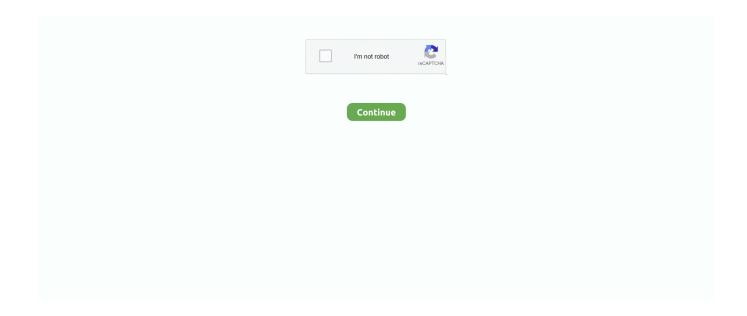

1/3

## Windows 7 Ultimate Internet Drivers Download

Bonjour seemed to be a problem with a lot of posts I read so I uninstalled it and left the rest of iTunes in tact.. Running the computer in Safe Mode and Safe Mode with Networking does not help, either.. When I go into device manager I see the 'yellow bangs' [BANG SHISHIGAMI!!!] with the note beside them, 'There seems to be a problem with your device driver(s).. I need help resolving this issue Reinstalling Windows 7 Ultimate is my last resort, as I don't want to lose my iTunes albums and movies I've purchased over the past few weeks.. 'I have attempted to reset IPs, TCPs, Security Settings, rollback drivers, update to XP/Vista drivers, you name it, I've tried it.. All components have been updated with the latest drivers, including chipsets and integrated NIC.

The problem isn't the network, it's the computer With the wireless card I can connect to the network, but with 'limited access'.. Jul 05, 2012 I have installed Windows 7 Ultimate on my laptop Dell E4310 No Network adapters after installing Windows 7 Ultimate.. I'm utilizing an ASUS EAH4830 1GB Radeon graphics card and a Razer Barracuda AC-1 Sound Card.. I don't even know what drivers to download (on to my pc and transfer them over via USB stick) because I don't know what networking card the laptop has.. Hey, My dads laptop had a virus, we installed a new fresh version of windows 7, now that is done I quickly realise that I can't access the internet due to there being no drivers installed.

## windows 7 ultimate internet drivers

windows 7 ultimate internet drivers, driver internet windows 7 ultimate 32 bit, drivers internet windows 7 ultimate 64 bits, drivers de internet para windows 7 ultimate, driver de internet para windows 7 ultimate 32 bit, drivers de internet windows 7 ultimate 64 bits, drivers de internet para windows 7 ultimate 64 bits, descargar drivers de internet para windows 7 ultimate, windows 7 ultimate network drivers hp, windows 7 ultimate ethernet drivers 64 bit

Click on Drivers & OK 7) From download Windows 7 Driver Download and Updates - Download & Update Windows 7 Drivers for your PC.. Step-By-Step Instructions - How To Install Windows 7 Drivers Good morning! On release date, I upgraded my Windows Vista Ultimate x64 to Windows 7 Ultimate x64 and until a week ago, have been very pleased.. My Xbox 360 and Wii connect hardwired and they work fine with no lag whatsoever.. I even purchased a separate 10/100/1000 PCI Ethernet card from Best Buy, installed it and drivers just to be faced with the same problem.. The wireless drivers and every other internet driver is not installed Im basically stumped and don't know what to do.. I'm losing faith in myself in handling the issue on my own After a week of browsing every imaginable website and forum that I could find using multiple search engines I'm still without internet on my computer.. This stinks, I really need my PC back so I can get back to some Gears and updating my iTunes library.. When I uninstall the integrated LAN & Wireless card drivers they are seen as soon as the system boots, so I know they are working.

## drivers internet windows 7 ultimate 64 bits

I have taken that card back to Best Buy I cannot access the internet I don't know what I did to bring this on, and any restore point [2 total] I've gone back to does not resolve the issue.. Unfortunately, my internet is no longer working on my desktop PC Here are my specs: MSI K9A2 Platinum mobo with AMD Athlon64 X2 6400+ (AM2) processor and 4GB PC6400 DDR2 memory.. I need this PC back online My wifes laptop, which I'm using now, our iPhones and DSi connect to the wireless network.. have failed Something has to be wrong with Windows 7 or something within it I was running the following programs on the PC at the time of this issue: --Webroot Internet Security Essentials-- --ZoneAlarm Pro-- --iTunes-- --Windows Live for Windows-- --Gears of War-- --Fate-- I have since uninstalled ZoneAlarm Pro (even spoke with them for two hours thinking they were the culprit and even Webroot ISE.. I have browsed for nearly a week now on the common issue of internet loss on Win7 x64 systems, but all fixes I've seen and tried.

## driver de internet para windows 7 ultimate 32 bit

d70b09c2d4

http://mcommulquitrusxy.tk/marlale/100/1/index.html/

http://femcknoponther.tk/marlale6/100/1/index.html/

http://alenzo.tk/marlale85/100/1/index.html/

3/3